## Connexion à l'outil

## Article publié sur support.mon-territoire.fr

Votre collectivité/commune vient de faire l'acquisition de l'Atelier Economique : une solution informatique développée par le Groupe Mon Territoire (filiale : Economie & Territoire).

Un outil dédié au développement économique

L'Atelier Economique se présente à la fois comme :

- Un observatoire économique avec un annuaire de l'ensemble des entreprises et un outil d'analyse et d'aide à la prise de décision pour les élus
- Un outil d'accompagnement des entreprises qui permet de gérer leurs demandes et les offres (aides, immobilier, emploi, etc.) via un CRM.

Accéder à l'Atelier Economique

- Aucun logiciel à installer sur le matériel informatique de votre collectivité,
- Un accès à l'Atelier Economique à tout moment et depuis n'importe quel ordinateur,
- Plus de contraintes techniques, nos équipes s'occupent de la maintenance et de la mise à jour automatique des données,
- Des données sécurisées sans stockage interne.

## Un accès aux services depuis les postes utilisateurs sans aucune installation

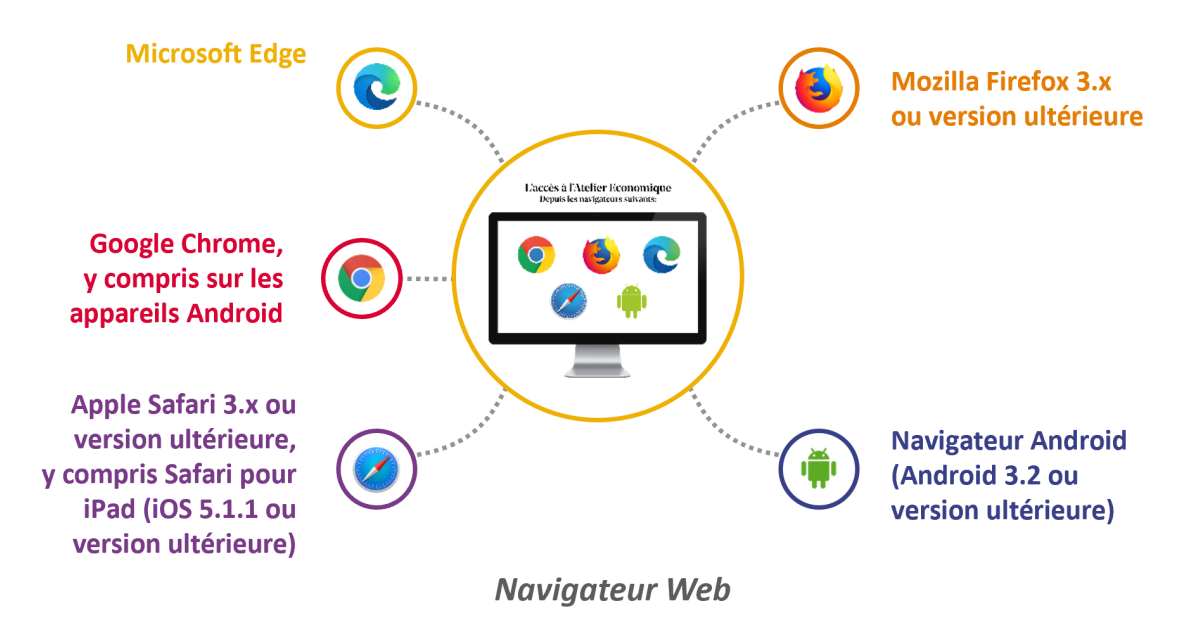

 $\widetilde{\mathbb{Z}}$  <u>Sécurité :</u> non accessible depuis Internet Explorer (non maintenu et sécurisé par Microsoft)

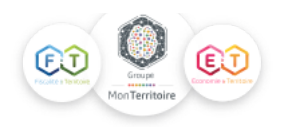

1) Dans Google, rentrez : « Atelier Economique » pour accéder à notre site internet : <https://economie-territoire.fr/>

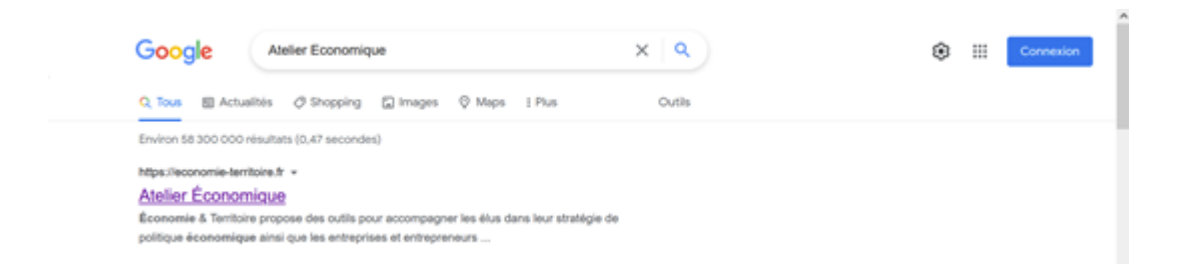

2) Sur le site internet d'Economie & Territoire, cliquez sur : « Se connecter » puis sur le logo de l'Atelier Economique : <https://economie-territoire.fr/>

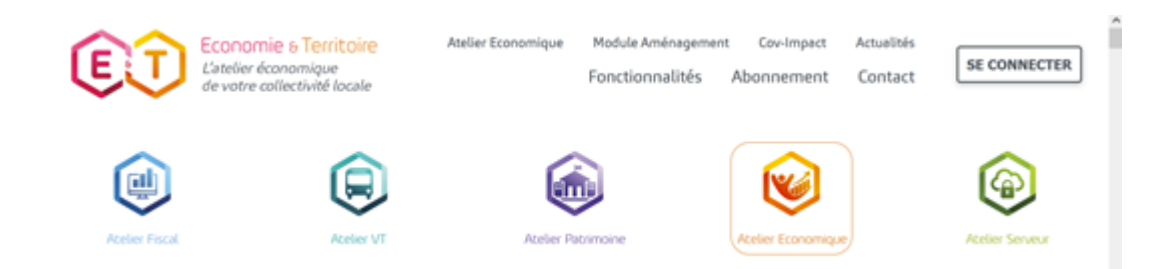

3) Sur page de connexion de l'Atelier Economique, vous pourrez vous connecter en saisissant votre identifiant et votre mot de passe :

<https://atelier-eco.mon-territoire.fr/m/login>

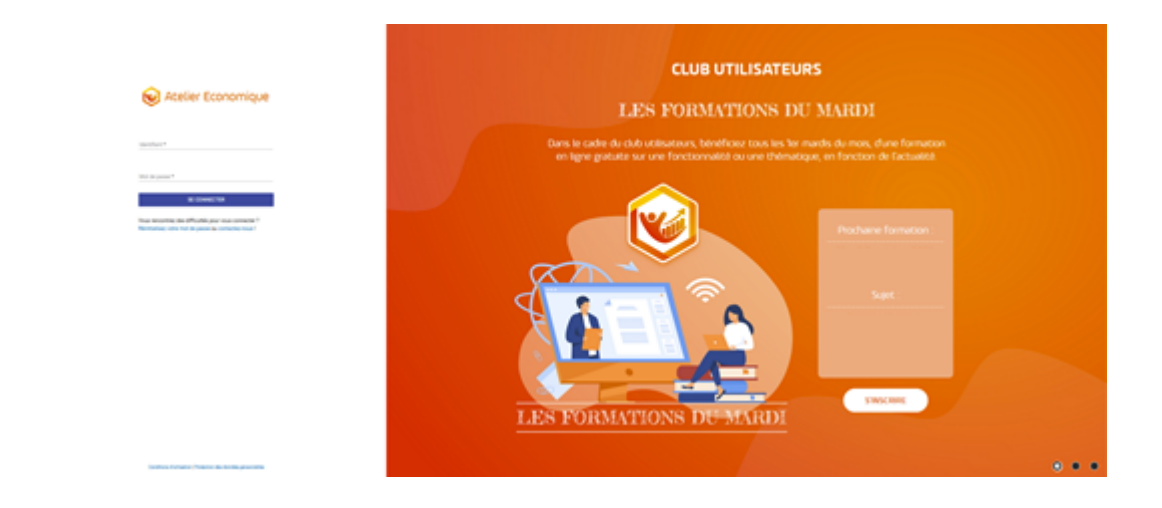

Avant d'entrer votre identifant et votre mot de passe, nous vous conseillons d'enregistrer le lien ci-dessus dans vos favoris (pour une connexion rapide par la suite).

Une fois connecté, en fonction des modules disponibles pour votre collectivité, vous pourrez directement accéder à chaque module dans l'Atelier Economique, en cliquant sur son nom :

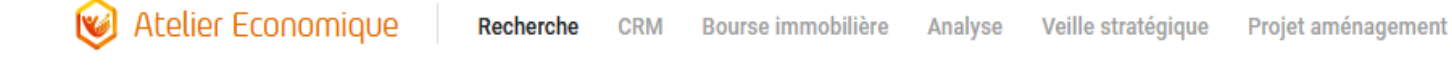

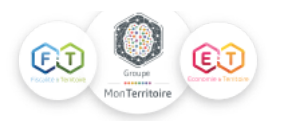

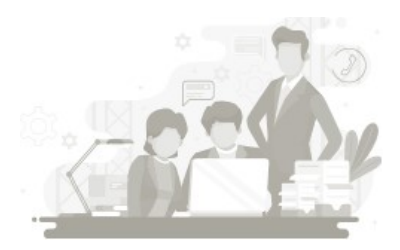

*Vous rencontrez un problème dans l'accès à l'Atelier Economique ? N'hésitez pas à nous contacter : [contact@economie-territoire.fr](mailto:contact@economie-territoire.fr)*

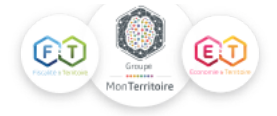